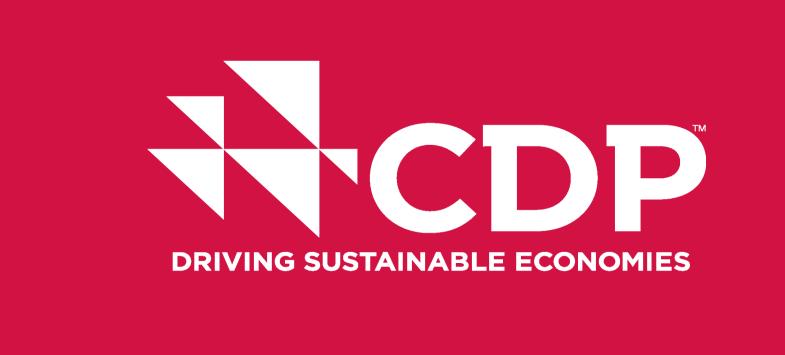

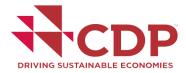

www.cdp.net | @CDP

# Climate Change Reporting Roadmap & How to use the Online Response System

Ji Yeon Kim

Project officer, Global Operations team CDP

Disclosure Support Team respond@cdp.net

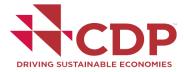

# **Preparing to respond**

# Before you start:

- Drafting document
- Internet Explorer 8 or newer.
- Disable pop up blocker or the ORS will not open
- Allow emails from @cdp.net

Dear ......

Investors representing US\$87 trillion in assets are asking ..... to provide information to C companies in their portfolios. Over 4100 of the world's largest companies provided this data to CDF

This email contains instructions on how to provide this information to investors through the CDP O

- Click here to log in to the CDP website and access the ORS. You can use your existing
- Instructions on how to login and use the ORS can be found here.
- You can view CDP's questionnaires, and reporting guidance, on the guidance page.

# How to access:

- Signing into My CDP (if you have a login), or:
- The CDP email
- If it's your first time and you do not have an email, contact **respond@cdp.net**

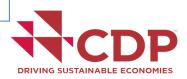

# Finding the guidance pages

| CDP Guidance for responding ( ×                                                                                                    |                                                                                                    |                                                                                                    |                     |                                                                                                    |                                                                                                    |                                  |   | x |
|----------------------------------------------------------------------------------------------------|----------------------------------------------------------------------------------------------------|----------------------------------------------------------------------------------------------------|---------------------|----------------------------------------------------------------------------------------------------|----------------------------------------------------------------------------------------------------|----------------------------------|---|---|
| ← → C A https://www.cdproject.ne                                                                                                    | t/en-US/Pages/guidance-                                                                                                    | water.aspx                                                                                                    |                     |                                                                                                    |                                                                                                    |                                  | 5 | = |
|                                                                                                    |                                                                                                    |                                                                                                    |                     | Englis                                                                                                  | sh Português Espar                                                                                                    | iol 日本語 中文                       |   | - |
|                                                                                                    |                                                                                                    |                                                                                                    |                     |                                                                                                    |                                                                                                    | Sign In                          |   |   |
| DRIVING SUSTAINABLE ECONOMIES                                                                                                    |                                                                                                    |                                                                                                    |                     |                                                                                                    |                                                                                                    | Q                                |   |   |
| Home What We Do                                                                                                    | Members & Signatories                                                                                                    | Reporting to CDP                                                                                                    | Reports & Data      | Our Network                                                                                             | News & Events                                                                                                    | My CDP                           |   | = |
| Water program guida<br>Timeline 2013<br>The timeline depends on how you h<br>• Requested by investors only<br>Companies receive the request in<br>• Requested by both investors a<br>Companies receive the request in<br>questionnaire must be submitted<br>Responder pack<br>This includes the questionnaire, dra<br>• Download the water responded<br>Guidance on responding | ave been requested to respon<br>in early February and must su<br>and customers (see supply<br>in early February, and the Sup<br>d by 27 June and supply chair<br>fting word document, main gu | ubmit entirely by 27 June<br><b>chain program)</b><br>pply Chain request in ea<br>n module by 31 July.<br>idance, and ORS guidar | rly April. The main | <ul> <li>View mo</li> <li>Guidan-<br/>chain q</li> <li>Upcomi<br/>webinars</li> <li>FAQs - 1</li> </ul> | ad the 2013 water q<br>ore questionnaires<br>ce for completing th<br>uestionnaire<br>ing live events - deta<br>s and workshops<br>find answers to comm | <b>e supply</b><br>ils on future |   |   |

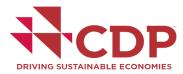

# **Climate Change Reporting roadmap**

#### **CDP Reporting Roadmap 2013: Climate Change**

#### What is the purpose of the roadmap?

This document is designed to help organizations improve the quality of their response. It is aimed at all levels of responders, from those making an initial submission, to those with comprehensive responses, and those aiming to perform and report at the highest level.

One of the benefits of participating in CDP is that by responding to a single questionnaire a company can satisfy hundreds of investors and multiple customers. Therefore the same set of questions is presented to all organizations. It is recognized that responders are at different stages of reporting ability and require guidance to move from a focused initial basic response to a comprehensive report.

This roadmap details four stages of responding, and for each stage guides which questions to target and when to prepare for new questions or implement actions.

#### Will this satisfy the request from my investors or customers?

The roadmap has been developed with input from investor signatories and Supply Chain members on which are the critical questions they wish to see answered by all responders. If you have been directed by your customer to address particular questions, you should complete these in addition to those in the roadmap.

Seven questions are highlighted as a **Top requested data point**. These have been selected as the most demanded data points based on feedback from investors, Supply Chain members, and research on the most downloaded CDP data points\*.

#### What are the scoring implications?

Please note that not all organizations will have their response scored. Please check with your local CDP office to confirm CDP scoring policy in your region.

An indicative scoring potential at each stage is on page 3. By responding at a higher stage, a greater number of questions should be covered, in more depth, and there should also be more emission reduction actions taken. By following this progressive path there is the potential to see an improvement in disclosure and performance scores. However the scoring potential is not a guide to what a final score would be.

Responding at "Best Practice" (stage 4) does not guarantee that you will qualify for CDLI or CPLI, although you will be moving towards a more comprehensive disclosure. See the Scoring • Methodology for details on leadership criteria

#### What are the limitations of the roadmap?

CDP encourages the most accurate and complete response possible. The roadmap should not restrict your response to one stage throughout the questionnaire if there is capability for a more developed response in other questions.

The roadmap is not intended as a substitute for the Reporting Guidance, which is where responders should look for detailed information on how to answer each question, or the Scoring Methodology, which fully explains the criteria for allocating disclosure and performance points for all questions.

#### Where can I get further help on responding?

CDP provides a range of materials to help responders on our guidance pages. In particular, the Guidance Document is essential reading as it explains each question in detail and includes what information you need to provide, the format it should be provided in, and where to find tools or further information to construct your answer.

Responders can sign up for dedicated support through membership of Reporter Services. Members benefit from the expertise of a dedicated CDP account manager, a Response Check on your submission, access to CDP Analytics to benchmark against peers, as well as networking opportunities and best practice sharing.

Companies can get a better understanding of their upstream emissions though CDP Supply Chain. By becoming a member and sending the CDP request to your suppliers you can get a picture of how resilient your supply chain is to climate change risks, and find opportunities to reduce scope 3 emissions.

CDP's network of accredited service providers can deliver operational benefits, support companies through the CDP reporting process and potentially help improve companies' scores. These include:

- Carbon calculation partners offer valuable support in switching from complex Excel spreadsheets to company wide, integrated management systems.
- Carbon reduction partners offer technology and services that help reduce carbon emissions. This partnership program complements CDP's Carbon Action initiative - an investor led initiative to accelerate company action on carbon reduction activities which deliver a satisfactory return on investment.
- Consultancy partners support companies with the technical expertise to establish and implement climate change and sustainability strategies. Partners offer Response Check prior to final submission to ensure it is as complete as possible.
- Education and training partners provide a comprehensive array of high quality carbon mansecond training and brandes sustainability advection provide a comprehensive array of high quality carbon mantice array of high quality carbon mantice array of high quality carbon man-

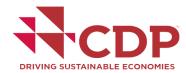

#### Logging into the CDP Website

| DRIVING SUSTAINABLE ECONOMIES                                                                                                    | English Português Español 日本語 中文<br>Sign In                                                                                                    |
|----------------------------------------------------------------------------------------------------|----------------------------------------------------------------------------------------------------|
| Home         What We Do         Members & Signatories         Reporting to CDP         Reports & Data                                                                                                    | Our Network News & Events My CDP                                                                                                    |
| Sign In<br>Please enter your email and password.<br>Email:<br>Password:<br>Forgotten password? Sign In                                                                                                    | Using Our Data<br>All individual public responses can be viewed free<br>of charge for non-commercial purposes. Please<br>register to view the responses but please note our<br>terms & conditions<br>Register<br>Read our terms and conditions |
| All our reports and results are available free of charge for non commercial use, please register first to view our data.<br>View full Terms and Conditions                                                                                                    | If you wish to use the CDP data for commercial research then you must obtain permission from CDP and apply for a license Apply for a license                                                                                                   |
| Responding to a questionnaire?<br>If you represent an organization responding to CDP, please enter the username and your password.<br>Contact respond@cdproject.net if you have not received this email, require a password, or would like to register<br>to respond. |                                                                                                    |
| Registration Register Now (Free)                                                                                                    |                                                                                                    |
| Connect with us Newsletter                                                                                                    |                                                                                                    |

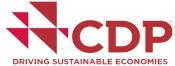

#### Logging into the CDP Website

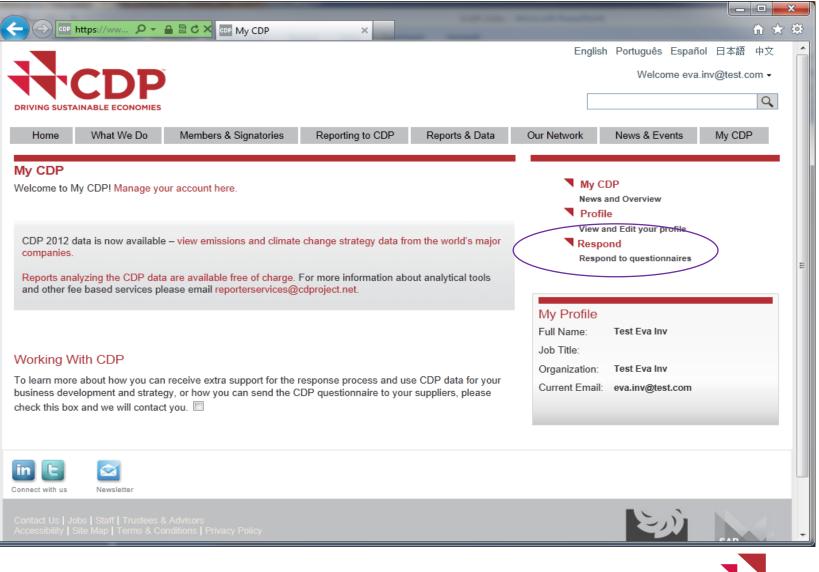

## **The Portal: Before Activation**

|          | ttps://ww D - A & C × Cop Login Cop InvestorledRespond ×                                                                                                    |                                                                                                    |
|----------|----------------------------------------------------------------------------------------------------|----------------------------------------------------------------------------------------------------|
| <b>(</b> | 🕞 🚥 https://www.c 🔎 – 🖴 🖻 🖒 🗙 🚥 InvestorledRespond 🛛 🗙                                                                                                    |                                                                                                    |
| Hom      |                                                                                                    | English Português Español 日本語 中文                                                                             |
|          |                                                                                                    | Welcome evawai@gmail.com 👻                                                                                   |
| Res      |                                                                                                    | Q                                                                                                    |
| Υοι      |                                                                                                    |                                                                                                    |
| Bef      | Home What We Do Members & Signatories Reporting to CDP Reports & Data                                                                                                    | Our Network News & Events My CDP                                                                             |
|          | Respond to CDP                                                                                                    |                                                                                                    |
|          |                                                                                                    | My CDP<br>News and Overview                                                                                  |
| Clir     | Your organization has been invited to respond to the questionnaire(s) listed below.                                                                                               | Profile                                                                                                    |
| >>       | Before proceeding, please check that all details below and in your profile are correct.                                                                                           | View and Edit your profile                                                                                   |
| Are      | Click 'Respond Now' to open the online response system in a new tab or window with all your activated<br>questionnaires. Make sure that your browser allows popups from the site. | Respond<br>Respond to questionnaires                                                                         |
| regi     | questionnaires, make sure that your browser allows popups norn the site.                                                                                                    |                                                                                                    |
| Use      | Respond Now                                                                                                    | Would you like your CDP response checked?                                                                    |
| Gui      |                                                                                                    | If your company has completed its response to the                                                            |
|          | CDP Water Disclosure >>                                                                                                    | Investor CDP or CDP Supply Chain core module questions, you can have this checked prior to final             |
| CE       | This program is not yet open. When it is opened an email will be sent and you or a colleague will be able to                                                                      | submission. Click here for more details.                                                                     |
| Alth     | activate and respond.                                                                                                    | To arrange your Response Check with our accredited<br>consultancy partners please contact Will Humphries, at |
| you      | Guidance for responding to CDP Water Disclosure is available here>>                                                                                                    | will.humphries@cdproject.net.                                                                                |
|          | Forests >> Response due 27 Jun 2013                                                                                                    |                                                                                                    |
| Gui      |                                                                                                    |                                                                                                    |
| Fo       | If you wish to activate the response, please email respond@cdproject.net or contact one of the people<br>listed above.                                                            |                                                                                                    |
|          | Guidance for responding to Forests is available here>>                                                                                                    |                                                                                                    |
| A  +  -  |                                                                                                    |                                                                                                    |
|          | Climate Change (Investor CDP)<br>Response in progress, Response due 30 May 2013                                                                                                   |                                                                                                    |

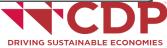

# The Portal: During Activation

| COP https://ww 🔎 – 🖴 🗟 🖒 🗙 COP Login COP InvestorledRespond                                                                                                    | × A ★ Ø                                                                                                    |
|----------------------------------------------------------------------------------------------------|----------------------------------------------------------------------------------------------------|
|                                                                                                    | Q ^                                                                                                    |
| Home What We Do Members & Signatories Reporting to CDP Reports & Data Our                                                                                                    | Network News & Events My CDP                                                                                                    |
| Respond to CDP                                                                                                    | My CDP                                                                                                    |
| Your organization has been invited to respond to the questionnaire(s) listed below.<br>Before proceeding, please check that all details below and in your profile are correct.<br>We are now preparing your questionnaire. Please wait 5 to 10 minutes then refresh this page to continue. | News and Overview Profile View and Edit your profile Respond Respond to questionnaires                                                                                                    |
| Climate Change (Investor CDP)<br>>> Response due 30 May 2013                                                                                                    | If your company has completed its response to the<br>Investor CDP or CDP Supply Chain core module<br>questions, you can have this checked prior to final<br>submission. Click here for more details. |
| Registered user (able to edit and submit): Anne Other Add Users                                                                                                    | To arrange your Response Check with our accredited<br>consultancy partners please contact Will Humphries, at<br>will.humphries@cdproject.net.                                                        |
| Other users (Edit Only):                                                                                                    |                                                                                                    |
| Guidance for responding to Climate Change (Investor CDP) is available here>>                                                                                                    |                                                                                                    |
| <u>CDP Water Disclosure &gt;&gt;</u> Not requested to respond. Response due 27 Jun 2013                                                                                                    |                                                                                                    |
| Although your organization has not been requested to respond to this program, you are welcome to do so voluntarily. Please click 'Respond' to email CDP and let us know that you would like to respond.                                                                                    |                                                                                                    |
| Guidance for responding to CDP Water Disclosure 2013 is available here>>                                                                                                    |                                                                                                    |
| Forest Footprint Disclosure >> Not requested to respond. Response due 27 Jun 2013                                                                                                    | -                                                                                                    |

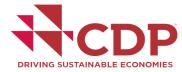

#### The Portal: Ready

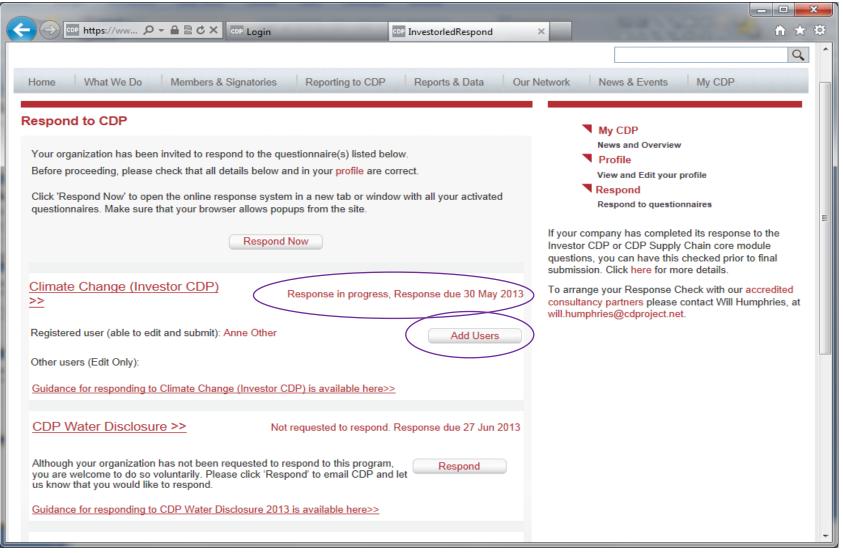

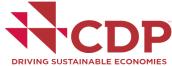

# The Portal: Adding user

| RIVING SUSTAINABLE ECON<br>Home What We D                                       |                                     | gnatories Reporting to CD                                  | P Reports & Data              | Our Network New       | Welcome evawai@gmail.com •<br>vs & Events My CDP                                         |
|---------------------------------------------------------------------------------|-------------------------------------|------------------------------------------------------------|-------------------------------|-----------------------|------------------------------------------------------------------------------------------|
| <b>espond to CDP</b><br>Your organization has be                                | on invited to recoond to            | the questionnaire(s) listed hele                           |                               | My CDP<br>News and Ov | erview                                                                                   |
| Before proceeding, pleas<br>Click 'Respond Now' to a<br>questionnaires. Make su | Add users to Cl<br>Complete all fie | DP Water Disclosure 201<br>Ids                             | 13                            |                       | profile                                                                                  |
|                                                                                 | First Name<br>Mo                    | Last Name<br>Farah                                         | Email Address<br>mo@farah.com |                       | DP response                                                                              |
| CDP Water Disclos<br>Registered user (able to                                   |                                     | lser to create a new row.                                  | Save                          | Add another user      | Chain core module<br>checked prior to final<br>ore details.<br>check with our accredited |
| Other users (Edit Only):<br>Guidance for responding                             |                                     | nvitation emails to these users.<br>re is available here>> |                               |                       | contact Will Humphries, at                                                               |
| Forests >>                                                                      |                                     | F                                                          | Response due 27 Jun 2013      |                       |                                                                                          |
| listed above.                                                                   |                                     | l respond@cdproject.net or con                             | tact one of the people        |                       |                                                                                          |
| Guidance for responding                                                         | to Forests is available h           | <u>iere&gt;&gt;</u>                                        |                               |                       |                                                                                          |

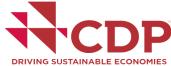

# The Portal: Adding user

|                                                     | 0.0.4                               | _                         |                         |                 |                                        |
|-----------------------------------------------------|-------------------------------------|---------------------------|-------------------------|-----------------|----------------------------------------|
| https://www.c 9 +                                   | A C X InvestorledR                  | espond ×                  |                         |                 | <u>নি</u> র্য                          |
| _                                                   |                                     |                           |                         | English P       | ortuguês Español 日本語 中文                |
|                                                     | D                                   |                           |                         |                 | Welcome evawai@gmail.com 👻             |
|                                                     |                                     |                           |                         |                 | Q                                      |
| DRIVING SUSTAINABLE ECONO                           | IMIES                               |                           |                         |                 |                                        |
| Home What We Do                                     | Members & Signatorie                | es Reporting to CDP       | P Reports & Data        | Our Network New | vs & Events My CDP                     |
|                                                     |                                     |                           |                         |                 |                                        |
| Respond to CDP                                      |                                     |                           |                         | My CDP          |                                        |
| Your organization has be                            |                                     |                           |                         |                 | A                                      |
| Before proceeding, pleas                            | Add users to CDP W                  | ater Disclosure 201       | 3                       |                 | profile                                |
|                                                     |                                     |                           | ~                       |                 | prome                                  |
| Click 'Respond Now' to c<br>questionnaires. Make su | First Name                          | Last Name                 | Email Address           |                 | nnaires                                |
|                                                     | Mo                                  | Farah                     | mo@farah.com            |                 | DD recoonce                            |
|                                                     | Invitation email sent to mo(        | @faran.com                |                         |                 | DP response                            |
|                                                     |                                     |                           | Clea                    | ar Close        | ed its response to the                 |
| CDP Water Disclos                                   |                                     |                           |                         |                 | Chain core module                      |
| Registered user (able to                            |                                     |                           |                         |                 | checked prior to final<br>ore details. |
| Registered user (able to                            |                                     |                           |                         |                 | beck with our accredited               |
| Other users (Edit Only):                            |                                     |                           |                         |                 | contact Will Humphries, at             |
| Guidance for responding to                          | <u>o CDP Water Disclosure is av</u> | vailable here>>           |                         |                 |                                        |
|                                                     |                                     |                           |                         |                 |                                        |
| Forests >>                                          |                                     | R                         | esponse due 27 Jun 2013 |                 |                                        |
| If you wish to poting the                           |                                     |                           | et and of the mounts    |                 |                                        |
| If you wish to activate the r<br>listed above.      | esponse, please email respo         | nu@cdproject.net or conta | act one of the people   |                 |                                        |
| Guidance for responding to                          | o Forests is available here>>       |                           |                         |                 |                                        |
|                                                     |                                     |                           |                         |                 |                                        |
| Climate Change (Inv                                 | ostor CDP)                          |                           |                         |                 |                                        |

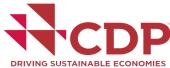

#### The Portal: Ready

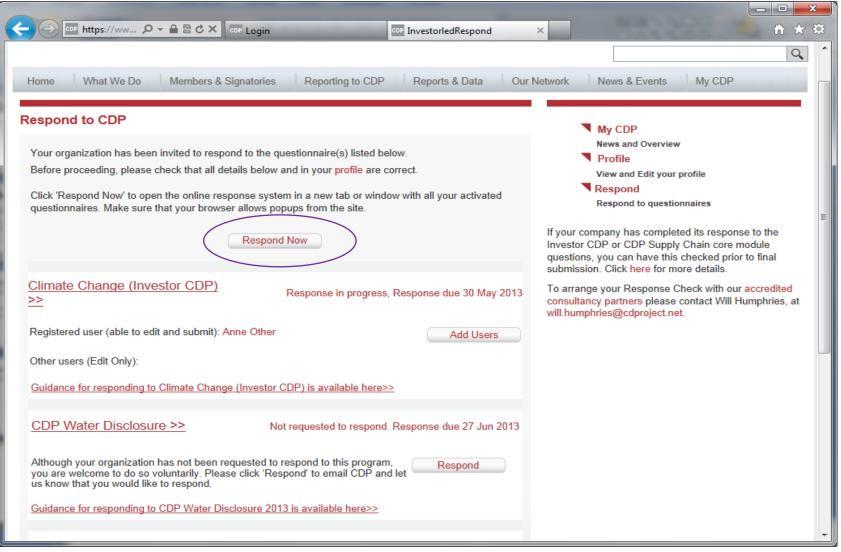

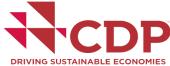

## The ORS Home Page

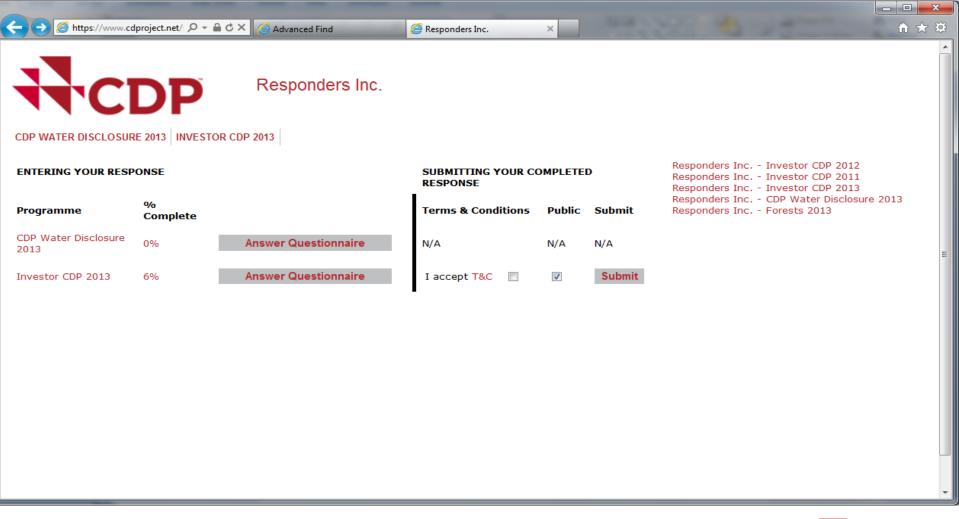

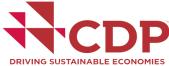

# **ORS: Introduction page**

| ſ |                        |                                                                                                    |                                                                                                  |
|---|------------------------|----------------------------------------------------------------------------------------------------|--------------------------------------------------------------------------------------------------|
|   | $\leftarrow \bigcirc $ | Attps://www.c ♀ - A ♂ ×                                                                                                    | ♠ ★ ‡                                                                                            |
|   |                        |                                                                                                    |                                                                                                  |
|   | Investor               | CDP 2013 Information Request                                                                                                    |                                                                                                  |
|   |                        |                                                                                                    | Home                                                                                             |
| 1 | INTRODUC               | стюм                                                                                                    | =                                                                                                |
| Y | Introductio            | on                                                                                                    | Guidance and Information                                                                         |
|   |                        |                                                                                                    |                                                                                                  |
|   | When you hav           | ve reached your final page of questions, you will no longer see a 'Next' button at the end of the page.                                                                    | Question Completion Instructions                                                                 |
|   | If you wish to :       | submit at this point, press the 'Home' tab at the top right of the screen.                                                                                                 |                                                                                                  |
|   | lf you do not w        | wish to submit at this point, press 'Save' and log-out.                                                                                                    |                                                                                                  |
|   |                        | ded to CDP last year, questions on this page are eligible for pre-population; if you responded to CDP last year click<br>st year' before entering any data onto this page. |                                                                                                  |
|   |                        | ie is saved at least once, the remaining questions and sector modules will not appear in the screen.                                                                       |                                                                                                  |
|   |                        |                                                                                                    |                                                                                                  |
|   | 0.1                    | Introduction                                                                                                    | Guidance                                                                                         |
|   |                        | Please give a general description and introduction to your organization                                                                                                    | If 'Click for help about adding basic HTML formatting' appears beneath the text box,             |
|   |                        |                                                                                                    | you are accessing the ORS using a<br>browser other than Internet Explorer. To use                |
|   |                        |                                                                                                    | the rich text facility provided for this question<br>you must log out of the ORS and log back in |
|   |                        | A A1  B I U  書書 書  铝 铝 篩 篩   <u>A</u> 例 M M                                                                                                    | using Internet Explorer. Alternatively you can<br>remain logged in and complete your             |
|   |                        | <b>^</b>                                                                                                    | response without using rich text.                                                                |
|   |                        |                                                                                                    |                                                                                                  |
|   |                        |                                                                                                    |                                                                                                  |
|   |                        |                                                                                                    | -                                                                                                |

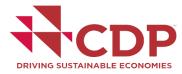

# **ORS: Introduction page**

|                        | 🎒 https://www.c 🔎 マ 🔒                                       | 🕉 🗙 🥔 Investor CDP 2013 🗙 🖌                                                         |                                                                                                    |  |
|------------------------|-------------------------------------------------------------|-------------------------------------------------------------------------------------|----------------------------------------------------------------------------------------------------|--|
|                        | and gas industry and comp<br>complete supplementary q       | ^                                                                                   |                                                                                                    |  |
|                        | If you are in these sectors (<br>sector modules will not ap | according to the Global Industry Classification Standard (GICS)), the corresponding |                                                                                                    |  |
|                        | page. If you want to query j                                | GICS code (at sub-industry or parent sector level)                                  | Sector modules                                                                                                    |  |
|                        | If you have not been prese<br>answer, please select the     | 55101010 Electric Utilities                                                         | Electric Utilities module                                                                                                    |  |
|                        | https://www.cdproject.net/e                                 | 55103010 Multi-Utilities                                                            |                                                                                                    |  |
|                        |                                                             | <ul> <li>10102020 Oil &amp; Gas Exploration &amp; Production</li> </ul>             | Oil & Gas module                                                                                                    |  |
|                        | Oil & Gas     Electrical                                    | 10102010 Integrated Oil & Gas                                                       |                                                                                                    |  |
|                        | Automotive                                                  | 10102030 Oil & Gas Refining & Marketing                                             |                                                                                                    |  |
|                        |                                                             | 25101010 Auto Parts & Equipment                                                     | Auto module                                                                                                    |  |
| Further<br>Information | You can use the text box a                                  | 25102010 Automobile Manufacturers                                                   |                                                                                                    |  |
|                        | A AÌ B I U I≣                                               | 50 Telecommunication Services                                                       | ICT module                                                                                                    |  |
|                        |                                                             | 45 Information Technology                                                           |                                                                                                    |  |
|                        | Remove                                                      | further information     Attach any supporting files here                            | question and NOT in this box. The<br>formation text box and the<br>ents facility allow you to provide<br>on that is additional to the data<br>d by the questions on this page. |  |
|                        |                                                             | Copy from last year Save Print Export to Word                                       | Next >                                                                                                    |  |

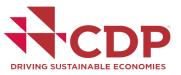

# **ORS: Introduction page**

| -                                                                                                  |                                                                                                    |                                                                                                    |
|----------------------------------------------------------------------------------------------------|----------------------------------------------------------------------------------------------------|----------------------------------------------------------------------------------------------------|
| $\leftarrow \bigcirc$                                                                              |                                                                                                    | ↑ ★ 第                                                                                                    |
| INTROD<br>Introduct<br>When you f<br>If you wish f<br>If you do no<br>If you respo<br>'copy from I | nave reached your final page of questions, you will no longer see a 'Next' button at the end of the page.<br>to submit at this point, press the 'Home' tab at the top right of the screen.<br>of wish to submit at this point, press 'Save' and log-out.<br>onded to CDP last year, questions on this page are eligible for pre-population; if you responded to CDP last year click<br>last year' before entering any data onto this page.<br>age is saved at least once, the remaining questions and sector modules will not appear in the screen. | Home<br>Guidance and Information<br>Question Completion Instructions                                                                                                    |
| 0.1                                                                                                | Introduction                                                                                                    | Guidance                                                                                                    |
|                                                                                                    | Please give a general description and introduction to your organization                                                                                                    | If 'Click for help about adding basic HTML<br>formatting' appears beneath the text box,<br>you are accessing the ORS using a<br>browser other than Internet Explorer. To use<br>the rich text facility provided for this question<br>you must log out of the ORS and log back in<br>using Internet Explorer. Alternatively you can<br>remain logged in and complete your<br>response without using rich text. |

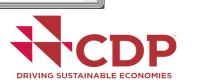

## **ORS: Using the ORS**

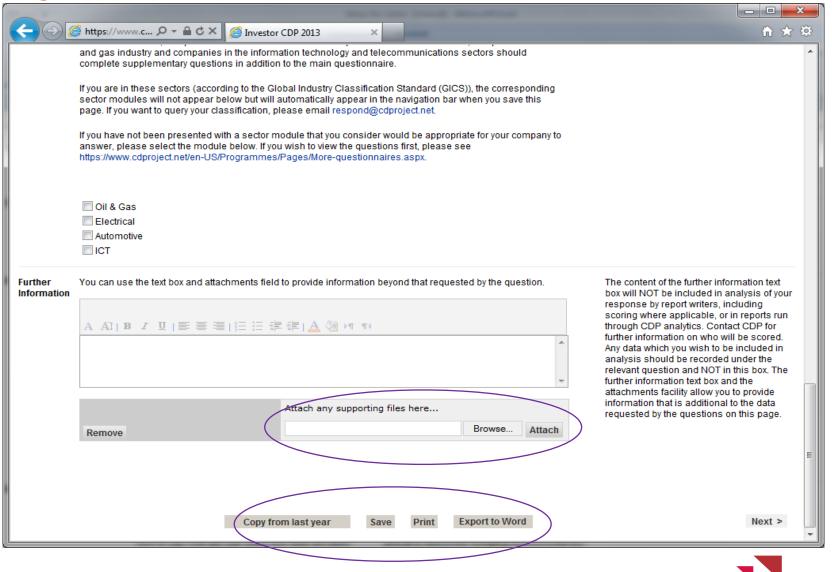

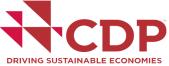

# **ORS fields: Rich Text formatting**

| 1                      | Where is the highest level of direct respon                                                                  | sibility for climate change within your c                                                                               | ompany?                      | Guidance                                                                                                    |
|------------------------|----------------------------------------------------------------------------------------------------|----------------------------------------------------------------------------------------------------|------------------------------|----------------------------------------------------------------------------------------------------|
|                        | Please select                                                                                                | •                                                                                                    |                              |                                                                                                    |
| 2                      | Do you provide incentives for the managen                                                                    | ent of climate change issues, including                                                                                 | ) the attainment of targets? | Guidance                                                                                                    |
|                        | Please select ▼                                                                                              | internet Explorer                                                                                                    | <u> </u>                     |                                                                                                    |
| Further<br>Information | You can use the text box and attachments f<br><b>A</b> $A1 \mid B \mid I \equiv \equiv \equiv   = =   = =  $ | Do you want to allow this web<br>Clipboard?<br>If you allow this, the webpage car<br>and read information that you've c | access the Clipboard         | The content of the further information text<br>box will NOT be included in analysis of your<br>response by report writers, including<br>scoring where applicable, or in reports run<br>through CDP analytics. Contact CDP for<br>further information on who will be scored.<br>Any data which you wish to be included in<br>analysis should be recorded under the<br>relevant question and NOT in this box. The |
|                        |                                                                                                    | Attach any supporting files here                                                                                        | Browse Attach                | further information text box and the<br>attachments facility allow you to provide<br>information that is additional to the data<br>requested by the questions on this page.                                                                                                    |
|                        | Remove This page is complete                                                                                 | _                                                                                                    | Auton                        |                                                                                                    |

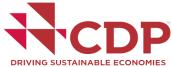

# **Character limit and rich text formatting**

#### What you see What is in the code <strong><u><u>Sustainability</u></u></strong> **Sustainability** Society Society <font color=#FFCC00><b>Environment Environment </font></b> • Economy <1i>Economy</1i> **45 characters?** 23 Untitled - Notepad Edit Format View Help File Sustainability Society Environment Economy

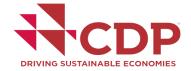

# **ORS fields: Rich Text formatting**

|     | the local division in the local division in the                                                                                  | -                                               | -                                            |                                                                                                    |                               |                                             |                                         |                   |
|-----|----------------------------------------------------------------------------------------------------|-------------------------------------------------|----------------------------------------------|----------------------------------------------------------------------------------------------------|-------------------------------|---------------------------------------------|-----------------------------------------|-------------------|
|     | Attps://www.c 𝒫 ▾ ➡ ♂ × InvestorledRespond                                                                                       | 🧟 Investo                                       | or CDP 2013                                  | × n                                                                                                    | * 🌣                           |                                             |                                         |                   |
| 0.1 | Introduction                                                                                                    |                                                 |                                              |                                                                                                    | Guic                          |                                             |                                         |                   |
|     | Please give a general description and introduction to your or                                                                    | ganization                                      |                                              |                                                                                                    | lf 'Cl<br>forn<br>you<br>brov |                                             |                                         |                   |
|     | A AÌ   B Z U   ≡ ≡ ≡   1 Ξ Ξ ≇ ≇   A ⊗<br>Responders Inc. is an security services company base                                   |                                                 |                                              |                                                                                                    | the i<br>you<br>usir<br>rem ≡ |                                             |                                         |                   |
|     | We also have offices in:                                                                                                    | Investor CDP 2013                               | - Google Chrome                              | _                                                                                                    | rest                          | And Personal Property lies of the left      |                                         | x                 |
|     | <ul> <li>Seattle, WA</li> <li>Des Moines, IA</li> </ul>                                                                          |                                                 |                                              | /29/32429/Investo                                                                                                    | r%20CDP%20                    | )2013/Pages/Intro.aspx?Module=Introduct     | ion&Page=Introduction                   |                   |
|     | Raleigh, NC                                                                                                    | If you wish to submit                           | t at this point, press                       | the 'Home' tab at                                                                                                    | the top right                 | of the screen.                              |                                         | `^                |
|     | Our company slogan is Responders Have The Keys To S                                                                              | If you do not wish to                           |                                              |                                                                                                    | -                             |                                             |                                         |                   |
|     |                                                                                                    | If you responded to (<br>from last year' before |                                              |                                                                                                    | e are eligible                | e for pre-population; if you responded to C | DP last year click 'copy                |                   |
| 0.2 | Reporting Year                                                                                                    | Until this page is sa                           | ved at least once, t                         | he remaining que                                                                                                    | stions and s                  | ector modules will not appear in the scre   | en.                                     | =                 |
|     | Please state the start and end date of the year for which you                                                                    | 0.1                                             |                                              |                                                                                                    |                               |                                             |                                         |                   |
|     | The current reporting year is the latest/most recent 12-montl<br>this year first.                                                |                                                 | Introduction<br>Please give a ger            | neral description a                                                                                                    | and introduct                 | ion to your organization                    |                                         | ۰<br>۱۱           |
|     | We request data for more than one reporting period for som<br>data for the three years prior to the current reporting year if yo |                                                 |                                              |                                                                                                    |                               |                                             |                                         | fi<br>y<br>t      |
|     | is the first time you have answered a CDP information reque<br>selected the option of answering the shorter questionnaire).      |                                                 | MA.                                          | ave offices in: <th></th> <th>. is an security services con</th> <th>npany based in Boston,</th> <th>ti<br/>y<br/>u<br/>r</th> |                               | . is an security services con               | npany based in Boston,                  | ti<br>y<br>u<br>r |
|     |                                                                                                    |                                                 | <li>Des Moines<br/><li>Raleigh, NC</li></li> | , IA<br>                                                                                                    | Responders                    | Have The Keys To Success.                   |                                         |                   |
|     |                                                                                                    |                                                 | Click for help ab                            | out adding basic                                                                                                    | HTML forma                    | atting.                                     | ~~~~~~~~~~~~~~~~~~~~~~~~~~~~~~~~~~~~~~~ |                   |
|     |                                                                                                    | 0.2                                             | Reporting Year                               |                                                                                                    |                               |                                             |                                         | ¢<br>+            |
|     |                                                                                                    | <                                               |                                              |                                                                                                    |                               |                                             |                                         | •                 |

## **ORS fields: attachment field**

| (←) → [     | 🗿 https://www.cdproject 🔎 🗕 🖒 🗙 💷 InvestorledRespon                               | nd 🥔 Investor CDP 2013 🗙                     | ↑ ★ ☆                                            |
|-------------|-----------------------------------------------------------------------------------|----------------------------------------------|--------------------------------------------------|
|             |                                                                                   |                                              | Home                                             |
| INTRODU     | CTION MANAGEMENT RISKS&OPPS EM                                                    | ISSIONS SIGN OFF                             |                                                  |
| 4. Commu    | nication                                                                          |                                              | Guidance and Inform                              |
|             |                                                                                   |                                              |                                                  |
|             |                                                                                   |                                              | Question Complet                                 |
| 4.1         | Have you published information about your company's respon                        | se to climate channe and GHG emissions       | Guidance                                         |
|             | performance for this reporting year in places other than in you<br>publication(s) |                                              | Guidance                                         |
|             | publication(s)                                                                    |                                              |                                                  |
|             | Publication                                                                       | Page/Section reference Attach the document   |                                                  |
|             | Please select                                                                     | Browse Atta                                  | ch 🗙                                             |
|             |                                                                                   | Add Row(s) 1 -                               | =                                                |
|             |                                                                                   | Add Row(S)                                   |                                                  |
| Further     | You can use the text box and attachments field to provide inform                  | ation beyond that requested by the question. | The content of the fur                           |
| Information |                                                                                   |                                              | box will NOT be inclu<br>response by report w    |
|             | A A1 B Z U   手 書 書   扫 田 課 課   A 例 M                                              | 114                                          | scoring where applic<br>through CDP analytic     |
|             |                                                                                   | A                                            | further information or<br>Any data which you w   |
|             |                                                                                   |                                              | analysis should be re<br>relevant question and   |
|             |                                                                                   | Ŧ                                            | further information te:                          |
|             | Attach any supp                                                                   | porting files here                           | attachments facility a<br>information that is ad |
|             |                                                                                   | Browse Attach                                | requested by the que                             |
|             | Remove                                                                            | Alden                                        |                                                  |
|             | This page is complete                                                             |                                              |                                                  |
| •           |                                                                                   | m                                            |                                                  |
|             |                                                                                   |                                              |                                                  |

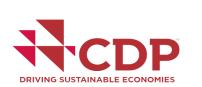

# ORS fields: question with attachment field

|                        |                                                                                                    |                                                                                                    |                  |                             |                                                                                                    | ×             |
|------------------------|----------------------------------------------------------------------------------------------------|----------------------------------------------------------------------------------------------------|------------------|-----------------------------|----------------------------------------------------------------------------------------------------|---------------|
|                        | je https://www.cdproject 𝒫 ▾ 🔒 ♂ 🗙 🕞                                                                            | InvestorledRespond 🥖 I                                                                                                    | nvestor CDP 2013 | ×                           |                                                                                                    | <b>în ☆ 🔅</b> |
| INTRODUC               | CTION MANAGEMENT RISKS&OP                                                                                       | PPS EMISSIONS                                                                                                    | SIGN OFF         |                             |                                                                                                    | Home          |
| 4. Commur              | nication                                                                                                    |                                                                                                    |                  |                             | Guidance and Information                                                                                                    |               |
|                        |                                                                                                    | Question Completion Instructions                                                                                                    |                  |                             |                                                                                                    |               |
|                        | Have you published information about your co<br>performance for this reporting year in places<br>publication(s) | Guidance                                                                                                    |                  |                             |                                                                                                    |               |
|                        | Publication                                                                                                    | Page/Sect                                                                                                    | tion reference   | Attach the document         |                                                                                                    |               |
|                        | Please select                                                                                                   | ▼                                                                                                    |                  | ] [1                        | ×                                                                                                    |               |
|                        |                                                                                                    |                                                                                                    |                  | Annual-Report.pdf<br>Remove |                                                                                                    | =             |
|                        |                                                                                                    |                                                                                                    |                  |                             |                                                                                                    |               |
| Further<br>Information | You can use the text box and attachments field                                                                  | The content of the further information text<br>box will NOT be included in analysis of your                                                                                  |                  |                             |                                                                                                    |               |
|                        |                                                                                                    | response by report writers, including<br>scoring where applicable, or in reports run<br>through CDP analytics. Contact CDP for<br>further information on who will be scored. |                  |                             |                                                                                                    |               |
|                        | Any data which ye<br>analysis should<br>relevant question<br>further informatio                                 |                                                                                                    |                  |                             |                                                                                                    |               |
|                        | Attach any supporting files here                                                                                |                                                                                                    |                  |                             | attachments facility allow you to provide<br>information that is additional to the data<br>requested by the questions on this page. |               |
|                        | Remove                                                                                                    |                                                                                                    | Browse           | Attach                      |                                                                                                    |               |
| This page is complete  |                                                                                                    |                                                                                                    |                  |                             |                                                                                                    | -             |

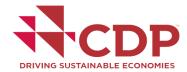

# ORS fields: drop down menu

|                        | https://www.cdn Ox A CX                                                                                                    | vestor CDP 2013 ×             | NAME AND ADDRESS OF ADDRESS OF AD | _ □ ×                                                           |  |  |
|------------------------|----------------------------------------------------------------------------------------------------|-------------------------------|----------------------------------------------------------------------------------------------------|-----------------------------------------------------------------|--|--|
|                        | Do you provide incentives for the management of climate change issues, including the attainment of targets?                                                                                                    |                               |                                                                                                    |                                                                 |  |  |
|                        | Yes -                                                                                                    |                               |                                                                                                    |                                                                 |  |  |
| 1.2a                   | Please complete the table Guida                                                                                                    |                               |                                                                                                    |                                                                 |  |  |
|                        | Who is entitled to benefit from these incentives?                                                                                                    | The type of incentives        | Incentivized performance indicator                                                                                                    |                                                                 |  |  |
|                        | Other                                                                                                    | Please select                 | ÷ ×                                                                                                    |                                                                 |  |  |
|                        |                                                                                                    |                               | Add Row(s) 1 💌                                                                                                    |                                                                 |  |  |
| Further<br>Information |                                                                                                    |                               |                                                                                                    |                                                                 |  |  |
|                        |                                                                                                    |                               |                                                                                                    |                                                                 |  |  |
|                        |                                                                                                    |                               | *                                                                                                    | further informatior ≡<br>Any data which yo<br>analysis should b |  |  |
|                        | The second second secon |                               |                                                                                                    |                                                                 |  |  |
|                        |                                                                                                    | Attach any supporting files h | ere                                                                                                    | information that is requested by the c                          |  |  |
|                        | Remove Browse Attach                                                                                                    |                               |                                                                                                    |                                                                 |  |  |
|                        | This page is complete                                                                                                    |                               |                                                                                                    |                                                                 |  |  |
| •                      |                                                                                                    |                               |                                                                                                    |                                                                 |  |  |

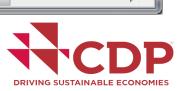

# **ORS fields: numeric values and percentages**

|                                  |          |                                                                                                    |     | - 0 <b>-</b> X |          |
|----------------------------------|----------|----------------------------------------------------------------------------------------------------|-----|----------------|----------|
|                                  | cdproje  | t.net/sites/2013 $\mathcal{P} - \oplus \mathcal{C} \times$ 🦉 Investor CDP 2013 X                                         |     | 航 🖈 🗄          | <u>.</u> |
|                                  |          |                                                                                                    |     | Guidance       | -        |
| estions on this page are eligibl | e for pr | -population; click the 'copy from last year' button at the bottom of the page before completing any fields on this page. |     |                |          |
|                                  |          |                                                                                                    |     | Question       |          |
|                                  |          |                                                                                                    |     |                |          |
| ction target that was active (o  | ngoing   | or reached completion) in the reporting                                                                                  |     | Guidance       |          |
|                                  |          |                                                                                                    |     |                |          |
| •                                |          |                                                                                                    |     |                |          |
|                                  |          |                                                                                                    |     |                | =        |
| osolute target                   |          |                                                                                                    |     | Guidance       |          |
|                                  |          | Base year                                                                                                    |     |                |          |
| cope                             |          | % of emissions in % reduction from emissions                                                                             |     |                |          |
|                                  |          | scope base year (metric tonnes CO2e)                                                                                     |     |                |          |
| Scope 1                          |          | ✓ 100% 50% 2005 (420000) 2020                                                                                            | ^ X |                | -        |
|                                  |          |                                                                                                    |     |                |          |
|                                  |          |                                                                                                    | -   |                |          |
|                                  |          |                                                                                                    |     |                |          |
|                                  |          | Add Row(s) 1 -                                                                                                    |     |                |          |
| rogress against this target m    | ado in t |                                                                                                    |     | Guidance       |          |
| rogress against tins target in   | auem     |                                                                                                    |     | Unidance       |          |
| complete % complete              |          |                                                                                                    |     |                |          |
| time) (emissions)                | -        | omment                                                                                                    |     |                |          |
| %                                | %        |                                                                                                    |     |                |          |
|                                  |          |                                                                                                    |     |                |          |
| <                                |          |                                                                                                    |     | •              | -        |
|                                  |          |                                                                                                    |     |                |          |

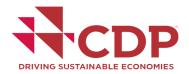

ORS

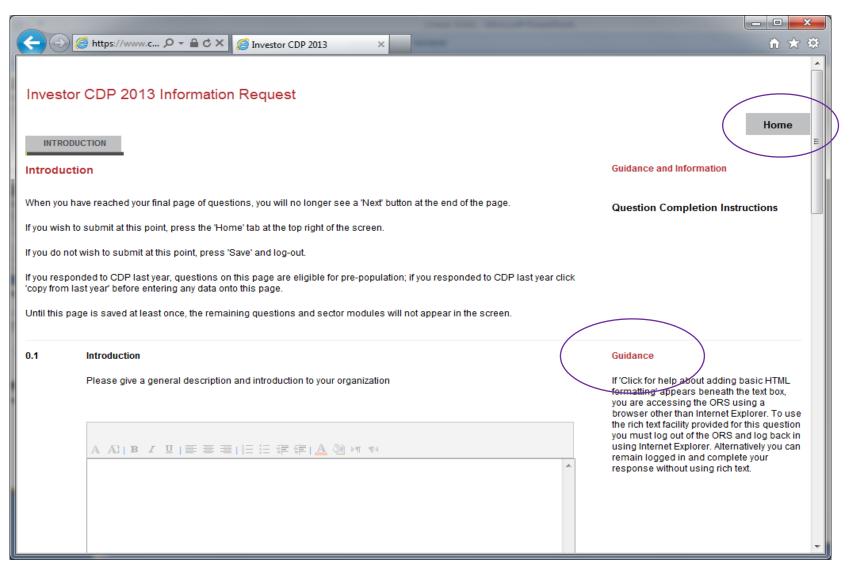

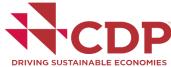

# **ORS: Submitting**

| ← → Attps://www.c 오 - A C × Attrosoft Dynamics                                                                                                    | : CRM 🥔 Chocolate Peanut Butter Sh × 🏦 🛣                |  |  |  |
|----------------------------------------------------------------------------------------------------|---------------------------------------------------------|--|--|--|
| INVESTOR CDP 2013                                                                                                    | ·                                                       |  |  |  |
| ENTERING YOUR RESPONSE                                                                                                    | SUBMITTING YOUR COMPLETED<br>RESPONSE                   |  |  |  |
| Programme %<br>Complete                                                                                                    | Submitted Date                                          |  |  |  |
| Investor CDP 18% View Questionnaire                                                                                                    | 20/02/2013                                              |  |  |  |
|                                                                                                    |                                                         |  |  |  |
|                                                                                                    |                                                         |  |  |  |
|                                                                                                    |                                                         |  |  |  |
|                                                                                                    |                                                         |  |  |  |
| is less than the sum of your scope 1 emissions by count<br>be due to rounding in the system particularly when low<br>numbers you have entered do appear to add up to your<br>figure, ignore this message.<br>References:<br>2013 a Emission a 10 Second 1 Emission Resolutions (1 Jap 20 | numbers are entered - if the<br>total scope 1 emissions |  |  |  |
| 2013 > Emissions > '9. Scope 1 Emissions Breakdown (1 Jan 2012 - 1 Jan 2013)' > '9.1'<br>2013 > Emissions > '8. Emissions Data (1 Jan 2012 - 1 Jan 2013)' > '8.2'<br>2013 > Emissions > '9. Scope 1 Emissions Breakdown (1 Jan 2012 - 1 Jan 2013)' > '9.1a'                              |                                                         |  |  |  |
| To continue with response submission, please press Continue                                                                                                    | Continue                                                |  |  |  |
| To return to your response please press Cancel                                                                                                    | Cancel                                                  |  |  |  |

## **Summary**

# **Be Prepared**

Use Internet Explorer 8 or newer

Prepare your response in the offline drafting document

Save the ORS regularly

# **Seek Guidance**

Use the program guidance pages Refer to the 'Using the ORS' guidance respond@cdp.net

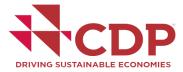

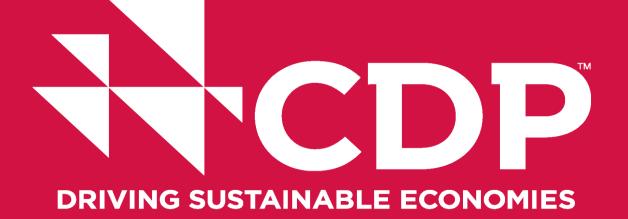

# respond@cdp.net

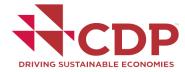

www.cdp.net | @CDP